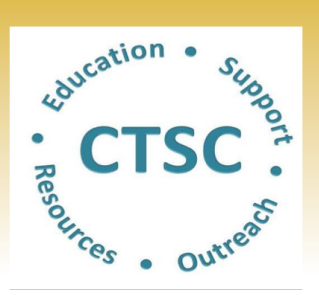

Teledermatology is a growing field within dermatology that has started to adopt the use of mobile phone technology.1 Teledermatology has allowed greater access to care in inpatient and outpatient settings.<sup>1,2</sup> Diffuse actinic damage is typically treated with field therapy3 that involves the use of topical 5-fluorouracil (5-FU). Patients are advised to apply 5-FU twice daily for 2-4 weeks.<sup>4</sup> Many patients note misunderstanding with these instructions.<sup>5</sup> Typical actinic keratoses (AK) follow up has included telephone based grading and in person follow up.4 Telephone conversations are not based on a physical exam and thus do not allow for objective evaluation of the treatment area. A return visit to clinic can be burdensome to the patient and reduce access to care for new patients as the clinic fills up with follow up appointments. This study uses mobile phone photography to evaluate patients with AKs on topical 5-FU treatment.

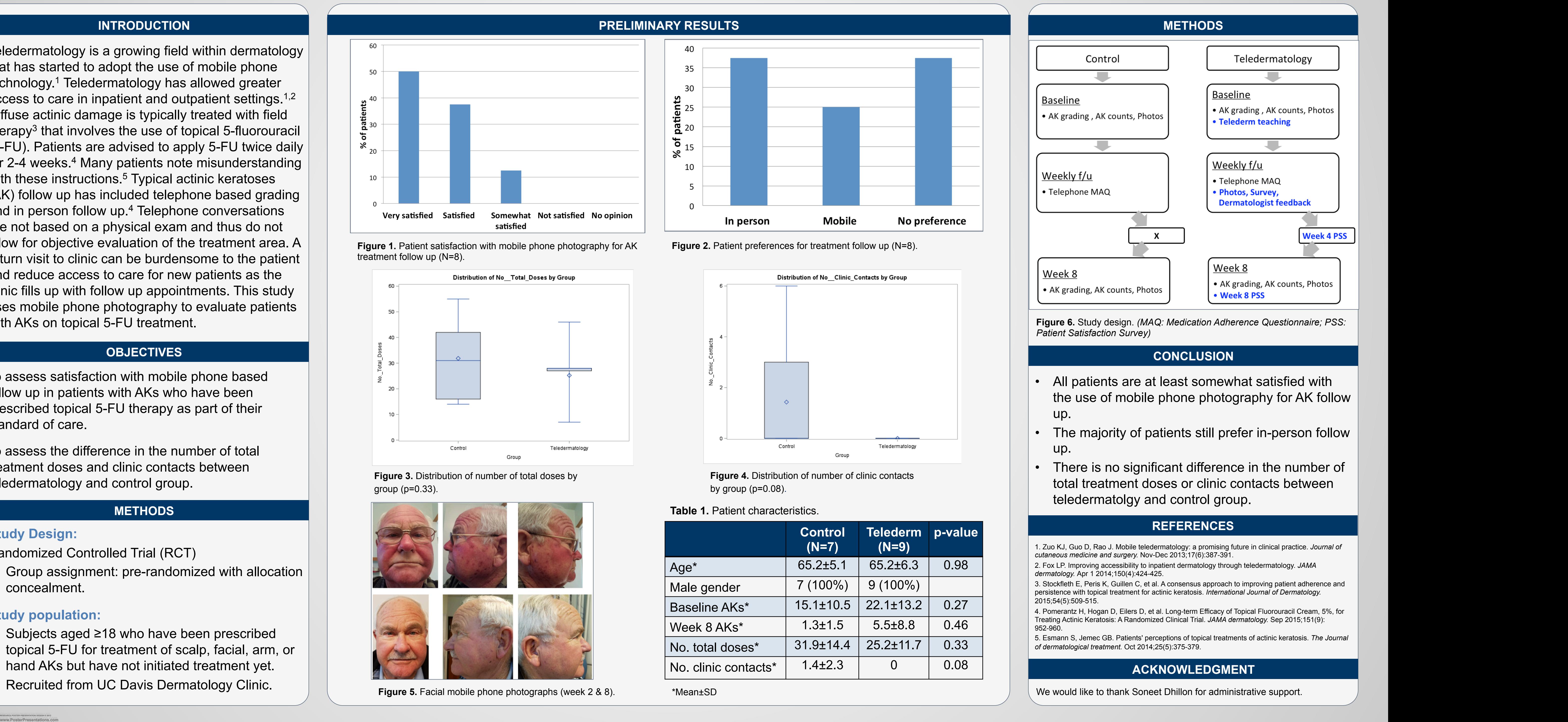

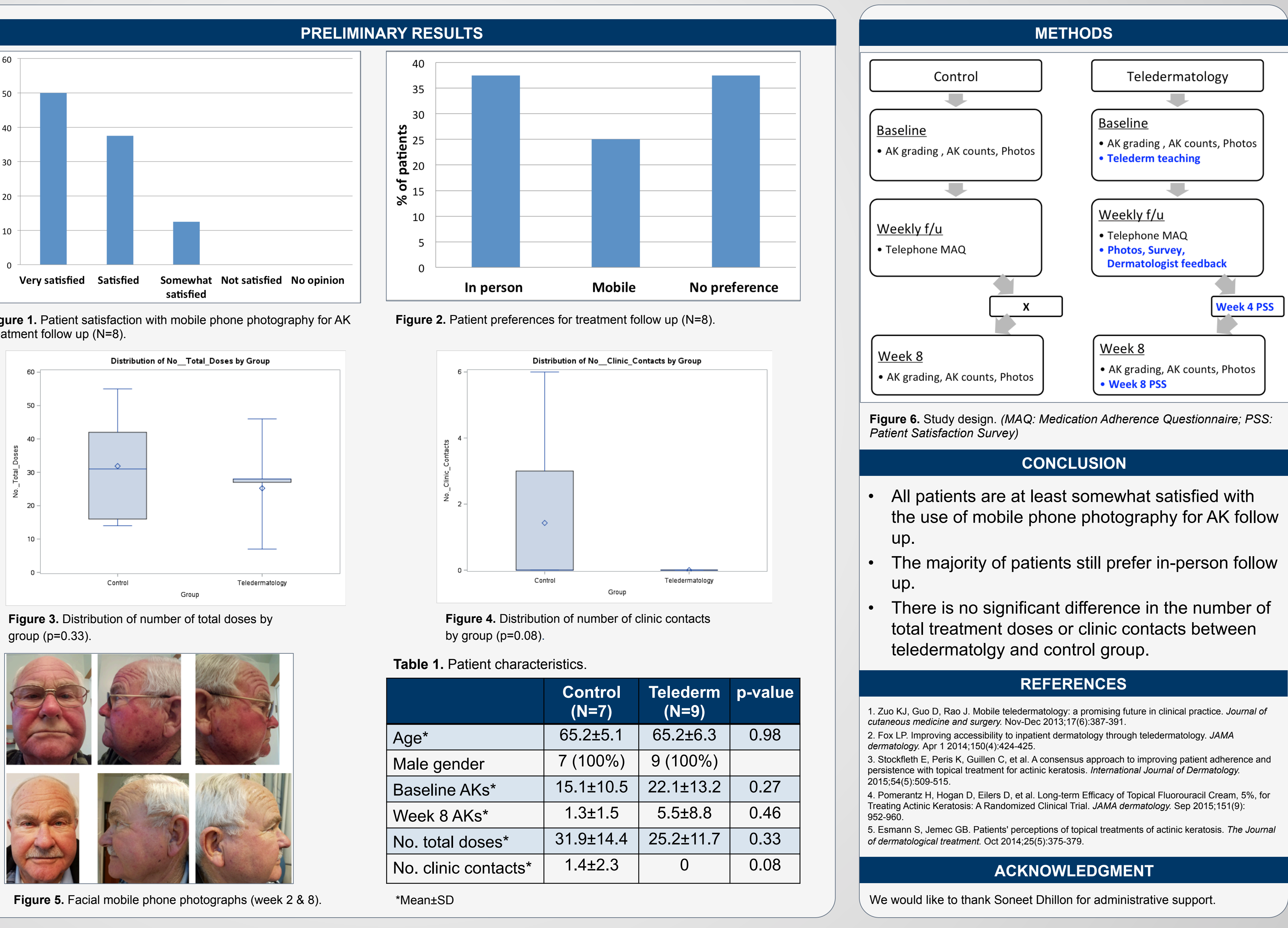

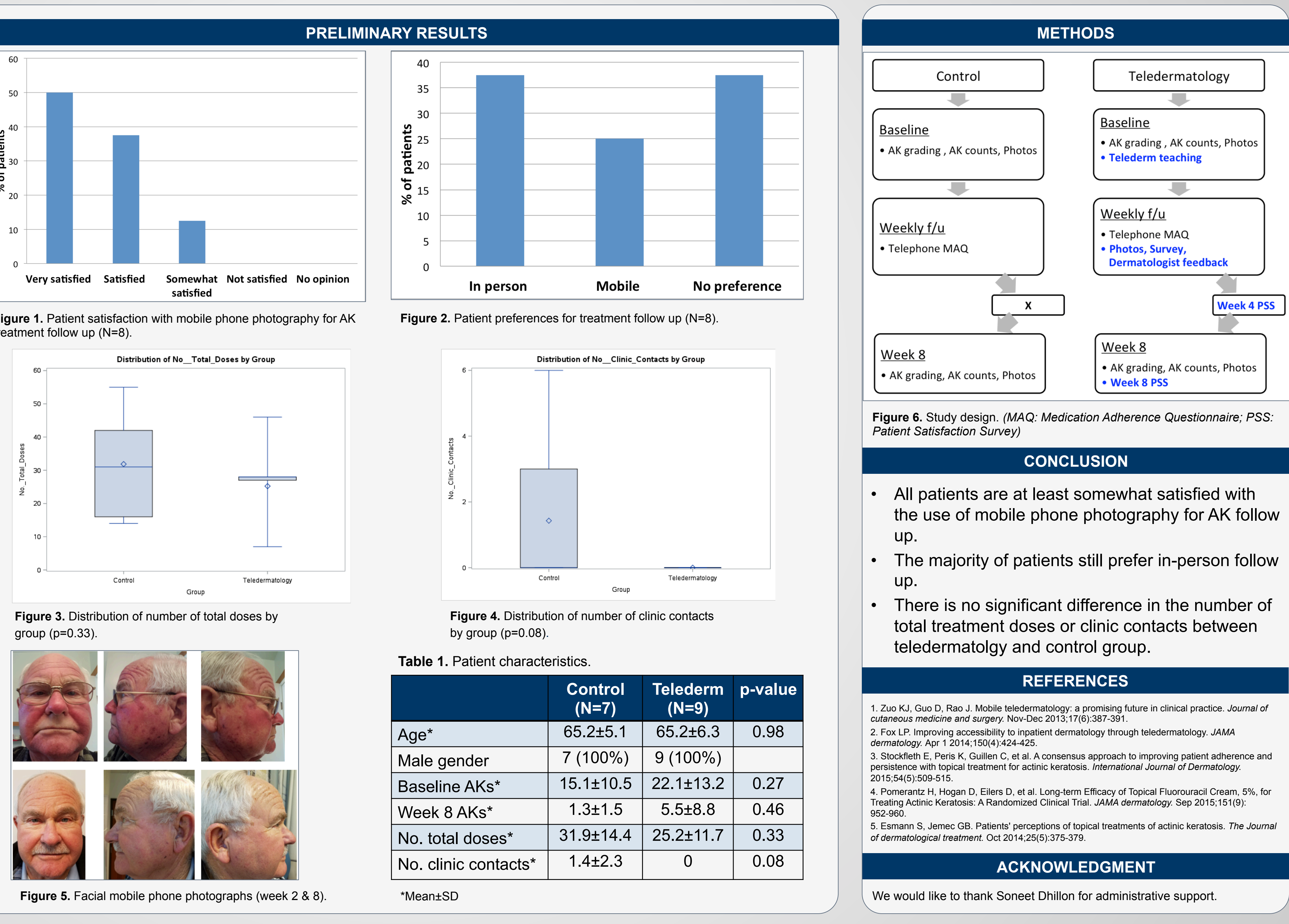

#### **INTRODUCTION**

#### **OBJECTIVES**

#### **Study Design:**

Randomized Controlled Trial (RCT)

• Group assignment: pre-randomized with allocation concealment.

#### **Study population:**

- Subjects aged ≥18 who have been prescribed topical 5-FU for treatment of scalp, facial, arm, or hand AKs but have not initiated treatment yet.
- Recruited from UC Davis Dermatology Clinic.

To assess satisfaction with mobile phone based follow up in patients with AKs who have been prescribed topical 5-FU therapy as part of their standard of care.

To assess the difference in the number of total treatment doses and clinic contacts between teledermatology and control group.

#### **METHODS**

# **Pilot study of the pragmatic use of mobile phone based follow up of actinic keratoses treated with topical 5-fluorouracil**

### **UCDAVIS SCHOOL OF MEDICINE**

## Suzana Saric, BA<sup>1</sup>, Donna Bui, BA<sup>1</sup>, Victoria Nguyen<sup>2</sup>, Daniel Eisen, MD<sup>3</sup>, Raja K. Sivamani, MD, MS, CAT<sup>3</sup>

<sup>1</sup>School of Medicine, University of California, Davis; <sup>2</sup>University of California, Davis; <sup>3</sup>Department of Dermatology, University of California, Davis, CA, USA